## Want to improve your SAT score?

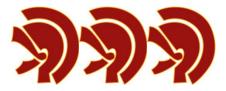

- 1. Start by watching this <u>five minute video</u> from College Board to better understand your score report and resources available.
- 2. Visit the <u>College Board website</u> to set up an account. You will need your PSAT code from your PSAT score report. Be sure to review the types of questions you missed, the answer explanations, and all the resources available for PSAT/SAT practice. You will definitely want to check out the personality quiz with links to majors, careers, and colleges that fit your strengths and interests.